*Negative Feedback Amplifiers Formulas...* 1/10

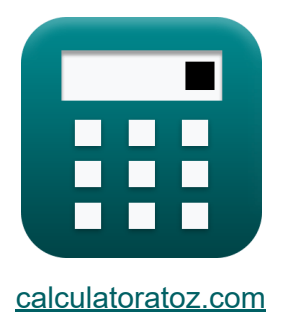

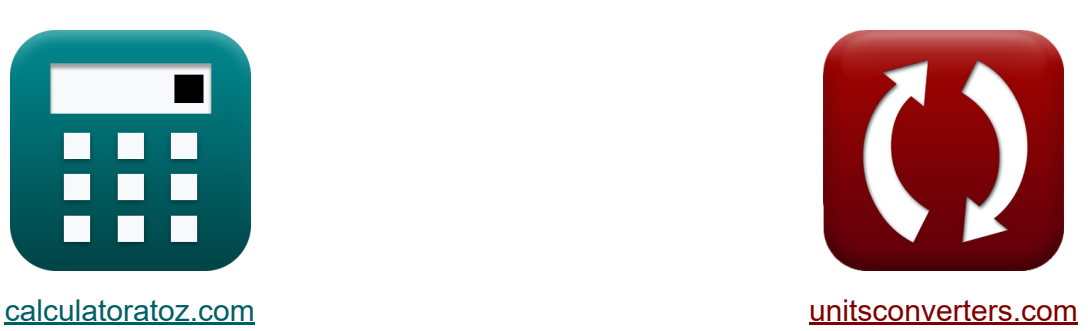

# **Verstärker mit negativer Rückkopplung Formeln**

Beispiele!

[Rechner!](https://www.calculatoratoz.com/de) Beispiele! [Konvertierungen!](https://www.unitsconverters.com/de)

Lesezeichen **[calculatoratoz.com](https://www.calculatoratoz.com/de)**, **[unitsconverters.com](https://www.unitsconverters.com/de)**

Größte Abdeckung von Rechnern und wächst - **30.000+ Rechner!** Rechnen Sie mit einer anderen Einheit für jede Variable - **Eingebaute Einheitenumrechnung!**

Größte Sammlung von Maßen und Einheiten - **250+ Messungen!**

Fühlen Sie sich frei, dieses Dokument mit Ihren Freunden zu TEILEN!

*[Bitte hinterlassen Sie hier Ihr Rückkoppelung...](https://docs.google.com/forms/d/e/1FAIpQLSf4b4wDgl-KBPJGChMJCxFlqrHvFdmw4Z8WHDP7MoWEdk8QOw/viewform?usp=pp_url&entry.1491156970=Verst%C3%A4rker%20mit%20negativer%20R%C3%BCckkopplung%20Formeln)*

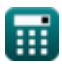

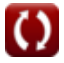

# **Liste von 15 Verstärker mit negativer Rückkopplung Formeln**

## **Verstärker mit negativer Rückkopplung**

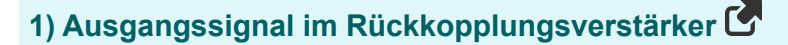

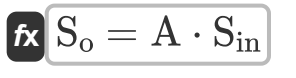

 $\overline{{\bf ex}}$  35.2 = 2.2  $\cdot$  16

**2) Ausgangsstrom des Rückkopplungsspannungsverstärkers bei gegebener Schleifenverstärkung** 

$$
\boldsymbol{\kappa}\boxed{i_o = (1+A\beta)\cdot \frac{V_o}{R_o}}
$$

 $\overline{\textbf{ex}}$  19.3133mA =  $(1 + 2.6) \cdot$ 12.5V  $\overline{2.33\text{k}\Omega}$ 

#### **3) Ausgangswiderstand mit Rückkopplungsspannungsverstärker**

$$
\begin{aligned} \mathbf{\hat{r}}\overline{\mathbf{R}_{vof}} &= \frac{\mathbf{R}_{o}}{1+A\beta} \\ \mathbf{ex} \overline{0.647222 k\Omega} &= \frac{2.33 k\Omega}{1+2.6} \end{aligned}
$$

**[Rechner öffnen](https://www.calculatoratoz.com/de/output-resistance-with-feedback-voltage-amplifier-calculator/Calc-29428)** 

**[Rechner öffnen](https://www.calculatoratoz.com/de/output-signal-in-feedback-amplifier-calculator/Calc-29007)** 

**[Rechner öffnen](https://www.calculatoratoz.com/de/output-current-of-feedback-voltage-amplifier-given-loop-gain-calculator/Calc-29419)** 

*Negative Feedback Amplifiers Formulas...* 3/10

**4) Ausgangswiderstand mit Rückkopplungsstromverstärker** 

| $\kappa$                                                                                                 | Rechner $\delta$                                                                                       |                  |
|----------------------------------------------------------------------------------------------------|----------------------------------------------------------------------------------------------------|------------------|
| ex $8.388k\Omega = 3.6 \cdot 2.33k\Omega$                                                                | Rechner $\delta$                                                                                       |                  |
| 5) Closed-Loop-Verstärkung als Funktion des Idealwerts                                                   | Rechner $\delta$                                                                                       |                  |
| $\kappa$                                                                                                 | $A_{cl} = \left(\frac{1}{\beta}\right) \cdot \left(\frac{1}{1 + \left(\frac{1}{A\beta}\right)}\right)$ | Rechner $\delta$ |
| ex $1.590798 = \left(\frac{1}{0.454}\right) \cdot \left(\frac{1}{1 + \left(\frac{1}{2.6}\right)}\right)$ |                                                                                                    |                  |
| 6) Eingangswiderstand mit Rückkopplungsstromverstärker                                                   | Rechner $\delta$                                                                                       |                  |
| $\kappa$                                                                                                 | $R_{inf} = \frac{R_{in}}{1 + A\beta}$                                                                  | Rechner $\delta$ |
| ex $6.944444k\Omega = \frac{25k\Omega}{1 + 2.6}$                                                         | Rechner $\delta$                                                                                       |                  |
| 7) Fehlersignal                                                                                          | Rechner $\delta$                                                                                       |                  |
| 8. $S_e = \frac{S_{so}}{1 + (A \cdot \beta)}$                                                            | Rechner $\delta$                                                                                       |                  |

\nEx  $11.0066 = \frac{22}{1 + (2.2 \cdot 0.454)}$ 

\nQsalcolatoratoz.com. As follows that inc, venture!

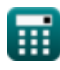

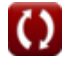

*Negative Feedback Amplifiers Formulas...* 4/10

8) Obere 3-DB-Frequency des Rückkopplungsverstärkers  
\n(a) 
$$
\cos \theta
$$
 (b)  $\cos \theta$  (c)  $\cos \theta$  (d)  $\cos \theta$  (e)  $\cos \theta$  (f)  $\cos \theta$  (g)  $2.9\pi$  (h)  $\cos \theta$  (i)  $\cos \theta$  (j)  $\cos \theta$  (k)  $\cos \theta$  (k)  $\cos \theta$  (l)  $\cos \theta$  (l)  $\cos \theta$  (l)  $\cos \theta$  (l)  $\cos \theta$  (l)  $\cos \theta$  (l)  $\cos \theta$  (l)  $\cos \theta$  (l)  $\cos \theta$  (l)  $\cos \theta$  (l)  $\sin \theta$  (l)  $\sin \theta$  (l)  $\sin \theta$  (l)  $\sin \theta$  (l)  $\sin \theta$  (l)  $\cos \theta$  (l)  $\cos \theta$  (l) <math display="</p>

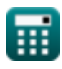

*Negative Feedback Amplifiers Formulas...* 5/10

**12) Senken Sie die 3-DB-Frequenz in der Bandbreitenerweiterung**

| $\mathbf{\hat{K}} = \frac{f_{3dB}}{1 + (A_m \cdot \beta)}$           | Rechner $\mathbf{\hat{off}} = \mathbf{\hat{f}}$ |
|----------------------------------------------------------------------|-------------------------------------------------|
| $\mathbf{\hat{K}} = \frac{2.9\text{Hz}}{1 + (20.9 \cdot 0.454)}$     |                                                 |
| $\mathbf{\hat{K}} = \frac{V_s}{V_n} \cdot \mu$                       |                                                 |
| $\mathbf{\hat{K}} = \frac{V_s}{V_n} \cdot \mu$                       |                                                 |
| $\mathbf{\hat{K}} = \frac{V_s}{1 + (20.9 \cdot 0.454)}$              |                                                 |
| $\mathbf{\hat{K}} = \frac{V_s}{V_n} \cdot \mu$                       |                                                 |
| $\mathbf{\hat{K}} = \frac{4V_s}{1 + (\frac{8}{\omega_{\text{hf}}})}$ |                                                 |
| $\mathbf{\hat{K}} = \frac{4V_s}{1 + (\frac{8}{\omega_{\text{hf}}})}$ |                                                 |

$$
\boxed{\textbf{ex}}{19.61055} = \frac{20.9}{1 + \left( \frac{2 \text{Hz}}{30.417 \text{Hz}} \right)}
$$

龠

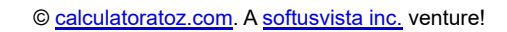

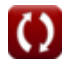

*Negative Feedback Amplifiers Formulas...* 6/10

#### **15) Verstärkung mit Rückkopplung des Rückkopplungsverstärkers**

$$
\begin{aligned} \mathbf{f} \mathbf{x} \overline{\mathbf{A}_{\rm f} = \frac{\rm A}{\rm F_{am}}} \\ \mathbf{e} \mathbf{x} \overline{\mathbf{0.611111} = \frac{2.2}{3.6}} \end{aligned}
$$

龠

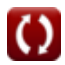

**[Rechner öffnen](https://www.calculatoratoz.com/de/gain-with-feedback-of-feedback-amplifier-calculator/Calc-29347)** 

#### **Verwendete Variablen**

- **µ** Verstärkungsfaktor
- **A** Open-Loop-Verstärkung eines Operationsverstärkers
- **A**<sub>cl</sub> Closed-Loop-Verstärkung
- **A<sup>f</sup>** Gewinnen Sie mit Feedback
- **A<sup>m</sup>** Mittelbandverstärkung
- **Aβ** Schleifenverstärkung
- **f3dB** 3-dB-Frequenz *(Hertz)*
- **Fam** Menge des Feedbacks
- **i<sup>o</sup>** Ausgangsstrom *(Milliampere)*
- **Rcof** Ausgangswiderstand des Stromverstärkers *(Kiloohm)*
- **Rin** Eingangswiderstand *(Kiloohm)*
- **Rinf** Eingangswiderstand mit Rückmeldung *(Kiloohm)*
- **R<sup>o</sup>** Ausgangswiderstand *(Kiloohm)*
- **Rvof** Ausgangswiderstand des Spannungsverstärkers *(Kiloohm)*
- **s** Komplexe Frequenzvariable *(Hertz)*
- **S<sup>e</sup>** Fehlersignal
- **S<sup>f</sup>** Feedback-Signal
- **Sin** Rückmeldung des Eingangssignals
- **Sir** Signal-Interferenz-Verhältnis
- **S<sup>o</sup>** Signalausgang
- **Sso** Quellsignal

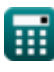

*Negative Feedback Amplifiers Formulas...* 8/10

- **V<sup>n</sup>** Spannungsstörungen *(Volt)*
- **V<sup>o</sup>** Ausgangsspannung *(Volt)*
- **V<sup>s</sup>** Quellenspannung *(Volt)*
- **β** Feedback-Faktor
- **ωhf** Obere 3-dB-Frequenz *(Hertz)*
- **ωLf** Niedrigere 3-dB-Frequenz *(Hertz)*

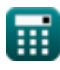

### **Konstanten, Funktionen, verwendete Messungen**

- Messung: **Elektrischer Strom** in Milliampere (mA) *Elektrischer Strom Einheitenumrechnung*
- Messung: **Frequenz** in Hertz (Hz) *Frequenz Einheitenumrechnung*
- Messung: **Elektrischer Widerstand** in Kiloohm (kΩ) *Elektrischer Widerstand Einheitenumrechnung*
- Messung: **Elektrisches Potenzial** in Volt (V) *Elektrisches Potenzial Einheitenumrechnung*

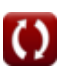

# **Überprüfen Sie andere Formellisten**

**Verstärker mit negativer Rückkopplung Formeln** 

Fühlen Sie sich frei, dieses Dokument mit Ihren Freunden zu TEILEN!

#### **PDF Verfügbar in**

[English](https://www.calculatoratoz.com/PDF/Nodes/11218/Negative-feedback-amplifiers-Formulas_en.PDF) [Spanish](https://www.calculatoratoz.com/PDF/Nodes/11218/Negative-feedback-amplifiers-Formulas_es.PDF) [French](https://www.calculatoratoz.com/PDF/Nodes/11218/Negative-feedback-amplifiers-Formulas_fr.PDF) [German](https://www.calculatoratoz.com/PDF/Nodes/11218/Negative-feedback-amplifiers-Formulas_de.PDF) [Russian](https://www.calculatoratoz.com/PDF/Nodes/11218/Negative-feedback-amplifiers-Formulas_ru.PDF) [Italian](https://www.calculatoratoz.com/PDF/Nodes/11218/Negative-feedback-amplifiers-Formulas_it.PDF) [Portuguese](https://www.calculatoratoz.com/PDF/Nodes/11218/Negative-feedback-amplifiers-Formulas_pt.PDF) [Polish](https://www.calculatoratoz.com/PDF/Nodes/11218/Negative-feedback-amplifiers-Formulas_pl.PDF) [Dutch](https://www.calculatoratoz.com/PDF/Nodes/11218/Negative-feedback-amplifiers-Formulas_nl.PDF)

*12/17/2023 | 1:23:26 PM UTC [Bitte hinterlassen Sie hier Ihr Rückkoppelung...](https://docs.google.com/forms/d/e/1FAIpQLSf4b4wDgl-KBPJGChMJCxFlqrHvFdmw4Z8WHDP7MoWEdk8QOw/viewform?usp=pp_url&entry.1491156970=Verst%C3%A4rker%20mit%20negativer%20R%C3%BCckkopplung%20Formeln)*

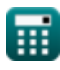

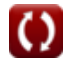